# *Windows 7 Answer File Sample*

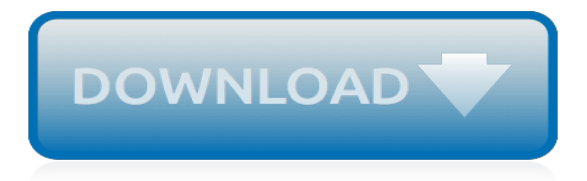

# **Windows 7 Answer File Sample**

Sample unattend.xml for use with Sysprep on Windows 7. Using an answer-file when running Sysprep makes it possible to run Sysprep automatically and set a number of configuration options that otherwise would have to be entered manually while operating Sysprep from its GUI. The following a sample unattend.xml which works reasonably well for beginners,...

## **» Sample unattend.xml for use with Sysprep on Windows 7 ...**

Could you provide a minimal unattend.xml file for use in Windows 7, which will be manually installed, updated and configured on one workstation, then SysPrep will be run like this:. C:\Windows\System32\sysprep> sysprep /generalize /oobe /unattend:unattend.xml /shutdown and then C: partition cloned to multiple workstations (I use partimage from a Linux LiveUSB for this).

### **What is a minimal useful unattend.xml file for SysPrep on ...**

The autounattend.xml file can be used to automate a single installation of Windows 7 when using DVD media. When you run your Windows 7 installation it will automatically look for any USB drives containing an autounattend.xml file and apply the settings specified. To use: Copy the quoted text into notepad.

### **Windows 7 Autounattend Example – IT Support Guides**

Choose File → New Answer File to create a new empty answer file, whose contents you can edit in the Answer File pane. You will be adding a few components from the Windows Image pane to the Answer File pane and editing the settings in the right-hand pane of WSIM.

## **Using Unattended Answer Files with WDS - Windows 7 Tutorial**

Symantec helps consumers and organizations secure and manage their information-driven world. Our software and services protect against more risks at more points, more completely and efficiently, enabling confidence wherever information is used or stored. The Symantec Connect community allows customers and users of Symantec to network and learn more about creative and innovative ways to use ...

#### **GSS 3.0 Example Windows Answer Files for Windows 7, 8.1 ...**

Scenario 1 - Running setup.exe to deploy Windows 7. In the sample files for this article you will find a minimal, but fully automated answer file for this scenario. The sample file is for the x86 version of Windows 7 Enterprise when using KMS for activation, joining a WORKGROUP (no Product Key specified in the answer file).

#### **Deployment Research > Research**

Step 6: Mount an image and add the answer file. Use DISM to mount a Windows image. To learn how to mount an image, see Mount and modify a Windows image using DISM. Copy the answer file into the image into the \Windows\Panther folder, and name it unattend.xml. The Panther folder is one of the folders where Windows searches for an answer file.

# **Answer files (unattend.xml) | Microsoft Docs**

For this go around, I'm documenting the XML answer file settings for each version of Microsoft Windows. This article covers the XML answer files settings needed to automate a Windows 7 (64-bit) base OS install. You'll need to use the Windows System Image Manager tool to edit Sysprep XML answer files.

# **Windows 7 Automated Install Settings - Mischa Taylor's ...**

The Windows answer file allows you to perform unattended installations by providing responses to prompts encountered during installation. Four sample answer files are provided with the Toolkit, and another is provided by Microsoft.. The Toolkit sample answer files, win2008.xml, win2008x64.xml, win2011x64.xml, and win2012x64.xml are located in the Program \Files\Altiris\eXpress\Deployment ...

# **Update the Windows answer file - toolscenter.lenovofiles.com**

Windows 7 sysprep answer file. I'm in a bind and looking for help. I've having no luck creating a viable unattend.xml answer file for my Windows 7 Enterprise image creation. I have 500+ laptops to image and I just need a file that will do the following..... create a local admin user account

### **Windows 7 sysprep answer file - Experts-Exchange**

Sysprep and Answer File ("Autounattend.xml") help with Windows 7 Hi Experts, I am new to the world of imaging desktops for mass rollouts, but I am overwhelmed by the amount of information available.

### **Sysprep and Answer File ("Autounattend.xml") help with ...**

In this Windows 10 guide, we walk you through the steps to create an autounattend.xml answer file containing all the necessary settings to perform a basic unattended installation of the OS.. How ...

### **How to create an unattended installation of Windows 10 ...**

In the quest to automate Windows 10 installation for the Creators Update -- Version 1703 Build 15063 or later -- you must create an answer file with Microsoft's sysprep utility.

#### **How to create an answer file to automate Windows 10 setup**

An answer file for Windows Vista and Windows 7 is an XML-based file that contains settings definitions and values to use during Windows Setup. The easiest way to create an answer file for use with a Windows 7 deployment is to use the Windows System Image Manager (WSIM) which is a part of the Windows Automated Installation Kit (Windows AIK or WAIK).

## **[SOLVED] Win 7 Answer File - Documentation - Spiceworks**

If you install Windows by using an answer file, that answer file is cached to the system. When later configuration passes run, the computer applies settings in that answer file to the system. Because this answer file is cached, when you run the Sysprep command, the system applies settings in the cached answer file.

[my maths circle theorems answers](https://kldconstruction.com/my_maths_circle_theorems_answers.pdf), [lethal file](https://kldconstruction.com/lethal_file.pdf), [cisco chapter 5 exam answers 5.1](https://kldconstruction.com/cisco_chapter_5_exam_answers_5_1.pdf), [75 professional conduct essays](https://kldconstruction.com/75_professional_conduct_essays_75_conducta_profesional_ensayos_e_book.pdf) [75 conducta profesional ensayos e book](https://kldconstruction.com/75_professional_conduct_essays_75_conducta_profesional_ensayos_e_book.pdf), [chapter 8 section 2 measuring public opinion answers,](https://kldconstruction.com/chapter_8_section_2_measuring_public_opinion_answers.pdf) [sample dash diet](https://kldconstruction.com/sample_dash_diet.pdf) , [learn ms word 2007,](https://kldconstruction.com/learn_ms_word_2007.pdf) [cytohistology essential and basic concepts cytohistology of small tissue samples](https://kldconstruction.com/cytohistology_essential_and_basic_concepts_cytohistology_of_small_tissue_samples.pdf), [madagascar 2 game walkthrough part 7,](https://kldconstruction.com/madagascar_2_game_walkthrough_part_7.pdf) [dvorak romantische stuck op 73 no 1 humoresque op 101](https://kldconstruction.com/dvorak_romantische_stuck_op_73_no_1_humoresque_op_101.pdf), [1973 harley](https://kldconstruction.com/1973_harley_sprint_repair_manual.pdf) [sprint repair manual,](https://kldconstruction.com/1973_harley_sprint_repair_manual.pdf) [movie ballads e z play today volume 217](https://kldconstruction.com/movie_ballads_e_z_play_today_volume_217.pdf), [mac tools et97 update](https://kldconstruction.com/mac_tools_et97_update.pdf), [gia ban homelite 2700 psi](https://kldconstruction.com/gia_ban_homelite_2700_psi_2_3_gpm.pdf) [2 3 gpm](https://kldconstruction.com/gia_ban_homelite_2700_psi_2_3_gpm.pdf), [behavioural based interview answers,](https://kldconstruction.com/behavioural_based_interview_answers.pdf) [rd sharma mathclass 10file](https://kldconstruction.com/rd_sharma_mathclass_10file.pdf), [changing minds the history of](https://kldconstruction.com/changing_minds_the_history_of_psychotherapy_as_an_answer_to.pdf) [psychotherapy as an answer to,](https://kldconstruction.com/changing_minds_the_history_of_psychotherapy_as_an_answer_to.pdf) [the salt lake city 14th ward album quilt 1857 stories,](https://kldconstruction.com/the_salt_lake_city_14th_ward_album_quilt_1857_stories.pdf) [official gmat 2016 file](https://kldconstruction.com/official_gmat_2016_file.pdf), [amazing arts 27 william holman hunt volume 27,](https://kldconstruction.com/amazing_arts_27_william_holman_hunt_volume_27.pdf) [hp 1725a oscilloscope](https://kldconstruction.com/hp_1725a_oscilloscope.pdf), [76 respiratory nursing questions practice](https://kldconstruction.com/76_respiratory_nursing_questions_practice_questions_and_rationales.pdf) [questions and rationales,](https://kldconstruction.com/76_respiratory_nursing_questions_practice_questions_and_rationales.pdf) [hayate manga file](https://kldconstruction.com/hayate_manga_file.pdf), [comics for kids age 7,](https://kldconstruction.com/comics_for_kids_age_7.pdf) [camping and caravanning 1997 britain and](https://kldconstruction.com/camping_and_caravanning_1997_britain_and_ireland_aa_lifestyle_guides.pdf) [ireland aa lifestyle guides,](https://kldconstruction.com/camping_and_caravanning_1997_britain_and_ireland_aa_lifestyle_guides.pdf) [17th century french literature](https://kldconstruction.com/17th_century_french_literature.pdf), [cyprus road map 1 275 000,](https://kldconstruction.com/cyprus_road_map_1_275_000.pdf) [dartmouth medical school](https://kldconstruction.com/dartmouth_medical_school_the_first_175_years.pdf) [the first 175 years,](https://kldconstruction.com/dartmouth_medical_school_the_first_175_years.pdf) [how to learn excel 2007](https://kldconstruction.com/how_to_learn_excel_2007.pdf), [fema public assistance guide fema 322 june 2007](https://kldconstruction.com/fema_public_assistance_guide_fema_322_june_2007.pdf), [vsepr worksheet](https://kldconstruction.com/vsepr_worksheet_answers.pdf) [answers](https://kldconstruction.com/vsepr_worksheet_answers.pdf)